## <span id="page-0-0"></span>**static: addIcons**

 **2.6.0**  . . .

## **Parameters:**

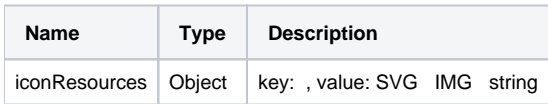

## **Example:**

```
var iconResources = {
        // IMG 
       'image': '<img src="data:image/png;base64,iVBORw0KGgoAA.......BJRU5ErkJggg==">',
    // SVG (SVG Attribute width, height )
        'bold': '<svg xmlns="http://www.w3.org/2000/svg" version="1.1" viewBox="0 0 16 16"><rect y="6.062" 
width="16" height="4"/></svg>',
        ......
};
SynapEditor.addIcons(iconResources);
```
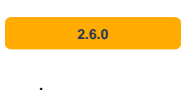

## **API**

- [static: addIcons](#page-0-0)
- [static: getIcons](https://synapeditor.com/docs/display/SE/static%3A+getIcons)
- SynapEditor.addIcons(Object) API .
- $\bullet$  $\langle$  =  $\langle$  =  $\langle$  =  $\rangle$   $\langle$  =  $\langle$   $\rangle$   $\langle$   $\rangle$   $\langle$   $\rangle$
- .  $\bullet$  (new .)

<script>

var customIcons = {

'bold': '<imq src="data:image/pnq;base64, iVBORw0KGgoAAAANSUhEUgAAABAAAAAQCAQAAAC1+jfqAAAABGdBTUEAALGPC

/xhBQAAACBjSFJNAAB6JgAAgIQAAPoAAACA6AAAdTAAAOpgAAA6mAAAF3CculE8AAAAAmJLR0QAAKqNIzIAAAAJcEhZcwAADsQAAA7EAZUrDhsAA AAHdElNROfjCqsALRGLLyYxAAAA+klEOVOoz23OsUpCARTG8d+VUKi5VSiiJbU3aRaxbHWpl8qKREvJcHPzKSICH6GrO21RU0umlHKlhpua1n855 /Cdw3f4mJLT0Dc2FrqUtUBK20SooqSkom+iJTWX77zJC2YHgYKhW814bHuTsUzOUCtuJvL+oyiSoSEUoKwzkzrKCAxc0HcC1m3PFratg1PhirRH8  $Op1t.vDwUx+1E$ 

.<br>/z6fpnAV8KTLXCsahWsqToCW5641Bdgz6dnXV0vPuwhYaBOVqQANtX09NRsgAORHbg21Pvjv+tdcxr1raHiQtT73t1MoybpSmTgzKFD5wYizbkck 3EhNDJyrx57wzdY0kmPqLwnIgAAACV0RVh0ZGF0ZTpjcmVhdGUAMjAxOS0xMC0xMVQwMDo0NToxNyswMDowMMdG+k0AAAAldEVYdGRhdGU6bW9ka WZ5ADIwMTktMTAtMTFUMDA6NDU6MTcrMDA6MDC2G0LxAAAAGXRFWHRTb2Z0d2FyZQB3d3cuaW5rc2NhcGUub3Jnm+48GgAAAABJRU5ErkJggg=="  $/$  >  $^{\circ}$  ,

'italic': '<svg xmlns="http://www.w3.org/2000/svg" version="1.1" viewBox="0 0 315 315" ><polygon style="fill:#005ECE;" points="280,40 280,0 140,0 140,40 180.955,40 91.228,275 35,275 35,315 175,315 175, 275 134.045, 275 223.772, 40 "/></svg>'  $\}$  ;

SynapEditor.addIcons(customIcons); //

window.editor = new SynapEditor('synapEditor', synapEditorConfig); //

 $\langle$ /script>